# Land Ice Verification and Validation Kit

PISCEES project V&V team: Kate Evans, Pat Worley, Matt Norman, Adrianna Boghozian, ORNL Steve Price and Matt Hoffman, LANL

# LIVV kit strategy

- Provide verification test suite for CISM testing as standalone and within CESM
- Validation of production GIS, ANT runs to follow
- Python and NCL based code sits within CISM repo
- Based on glide dycore, but extensible to others with access to output format to parse/process
- Comes with build, submit, and LIVV set-up script designed for NERSC and OLCF platforms
- Mac and other platforms to follow

### Basic Workflow on LCF systems

### Access to code on hopper/titan

- Load the software environment specified in the script heading  $\bigoplus$
- Run the master build script. If successful, it will launch the submit  $\bigcirc$ scripts to the machines
- Check for successful job completion  $\bigcirc$
- Access to LIVV carver/lens
	- Load the software environment specified in the script heading  $\bigcirc$
	- Copy the /higher-order directory from CISM to the scratch space  $\bigcirc$
	- Specify several options in the script, such as website location,  $\bigcirc$ comment, whether to run tests or production evaluation
	- Execute the script, view the website  $\bigcirc$

### Title Page: Access Production or Test Suite output

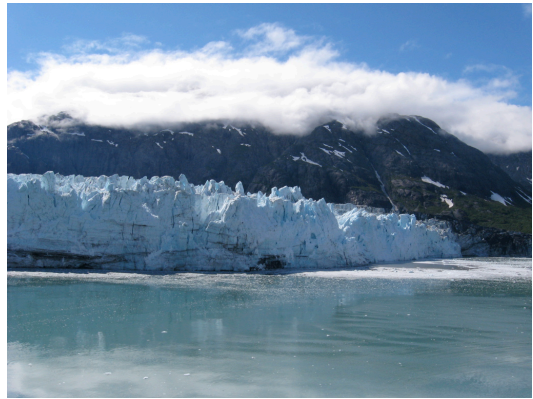

**Land Ice Validation package**  Performed on 12-31-2012-12:12:07 PM Test case comment: evaluating code and test suite for CISM2.0 release

Basic Test Suite Diagnostics

Production Configure Diagnostics

Production Output Diagnostics

Ice Thickness

### **For Additional Information:**

Kate Evans Oak Ridge National Laboratory 1 Bethel Valley Road Oak Ridge, Tennessee 37831-6015 Email: evanskj at ornl dot gov

\*Website location can be set as a subdirectory of a project

# Test Page: 3 options

### **Test Suite Diagnostics**

### Test Suite Descriptions

**Diagnostic Dome 30 Test:**

Diagnostic Dome 30 Velocity Solver Details Diagnostic Dome 30 Case Details Diagnostic Dome 30 Plots

### **Evolving Dome 30 Test:**

Evolving Dome 30 Velocity Solver Details Evolving Dome 30 Case Details Evolving Dome 30 Plots

### **Circular Shelf Test**

Circular Shelf Velocity Solver Details Circular Shelf Case Details Circular Shelf Plots

### **Confined Shelf Test**

Confined Shelf Velocity Solver Details Confined Shelf Case Details Confined Shelf Plot

### **ISMIP HOM A 80km Test**

ISMIP HOM A 80km Velocity Solver Details ISMIP HOM A 80km Case Details ISMIP HOM A 80km Plots

### **ISMIP HOM C 80km Test**

ISMIP HOM C 80km Velocity Solver Details ISMIP HOM C 80km Case Details ISMIP HOM C 80km Plots

**GIS 10km Tests**

GIS 10km Velocity Solver Details GIS 10km Case Details GIS 10km Plots

### Velocity Solver Details

- $\circledR$ Iteration count
- Nonlinear and Linear information in plot or list form
- Case Details
	- Relevant settings provided as a reference and comparison to the benchmark
	- Changes from benchmark are highlighted in red with both values
- Output plots for comparison to the benchmarks
- Coming soon! Solver settings  $\bigcirc$

## Velocity Solver Information

**GIS 10km Iteration Count Details:**

**Eventually published in plot form**

**Iteration Count for Nonlinear and Linear Solver**

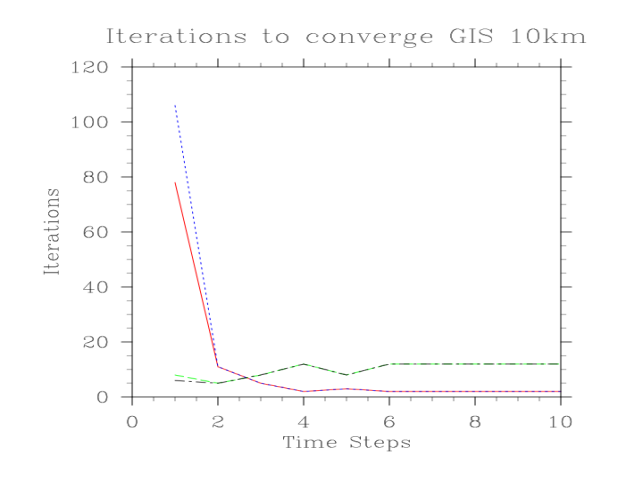

### **New Run:**

Number of Processors = 128 Number of Nonlinear Iterations = 78, 11, 5, 2, 3, 2, 2, 2, 2, 2, 2, 2, Average Number of Linear Iterations per Time-Step = 8.397, 5.727, 8.8, 12.5, 8.333, 12.0, 12.0, 12.0, 12.0, 12.0, 12.0,

### **Benchmark Run:**

Number of Processors = 128 Number of Nonlinear Iterations = 106, 11, 5, 2, 3, 2, 2, 2, 2, 2, 2,<br>Average Number of Linear Iterations per Time-Step = 6.217, 5.727, 8.8, 12.5, 8.333, 12.0, 12.0, 12.0, 12.0, 12.0, 12.0, Nonlinear and average linear iteration count for each time step are presented

Coming soon! Separate plot showing the characteristics of the linear solver and preconditioner linear solver breakdown etc.

### Test Configurations

- Presented for each case and highlighted if different from the benchmark
- Settings within the code are not incorporated
- Settings to investigate in the code should be moved to runtime options

### **Dome 30 Case Details:**

### **Configure file Settings**

Output available from test run: thk usurf uvel vvel wvel velnorm temp Grid Size (vert by ew by ns): 10x30x30 Grid Spacing (ew by ns): 2000x2000 Start/End Time: 0.,10., Number of time steps = 10.0

### Parameters

------------------------ flow\_factor = 1 ice  $\lim_{x \to 0}$ 

### Options

-----------------------  $d$ ycore = 1 flow  $law = 2$ evolution = 3  $temperature = 3$ 

HO Options

------------------------ diagnostic\_scheme = 1 which ho babc =  $4$ which ho  $efvs = 0$ 

### Test Configurations

- Presented for each case and highlighted if different from the benchmark
- Settings within the code are not incorporated
- Settings to investigate in the code should be moved to runtime options

### **Dome 30 Case Details:**

### **Configure file Settings**

Output available from test run: thk usurf uvel vvel wvel velnorm temp Grid Size (vert by ew by ns): 10x30x30 Grid Spacing (ew by ns): 2000x2000 Start/End Time: 0.,10., Number of time steps = 10.0

### Parameters

------------------------ flow\_factor = 1 ice  $\lim_{x \to 0}$ 

Options ------------------------

 $d$ ycore = 1 flow  $law = 2$ evolution = 3 temperature = 0 different than benchmark value: 3

HO Options

------------------------ diagnostic\_scheme = 1 which ho babc =  $4$ which ho  $efvs = 0$ 

## Plots of Test Results: Designed to catch differences

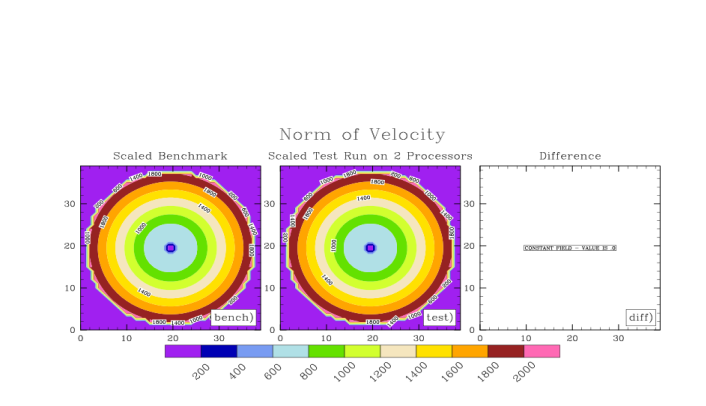

**Circular Shelf Plot Details:**

**Difference from benchmark for a range of processor counts for a range of variables**

### **GIS 10km Plot Details:**

**Difference from benchmark for a range of processor counts for a range of variables**

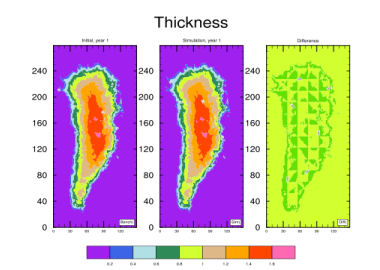

Norm of Surface Velocity

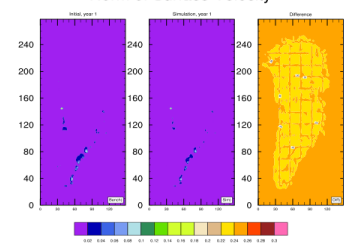

## Key to successful model long term development

### $\circ$  Tests that

- exercises as much of the code as possible (more relevant tests)
- Is easy to use (we are busy and will cheat in running the tests if its hard or takes a long time)
- Provides information about the results and the model performance (solver data and scaling)
- What else?

### Coming soon: Automated Regression testing

- We should have tests that run automatically to catch issues quickly
- HOMME developers are also setting this up as we speak (and they have been around for 10 years)
- Should we have some thing hooked up to CESM as well?

### Next steps: Validation or, "putting the V in V&V"

- Production runs of GIS (ANT is stubbed out) can be evaluated like a test case
- Variables, time steps, need to be added
- Plots of performance: scaling, solver behavior, parameter choices
- Large datasets require parallel performance, link to S-DAV, ESG, Visit, Paraview

# 50 year GIS Test SS Run

**Job Output Diagnostics**

**Iteration Count for Nonlinear and Linear Solver**

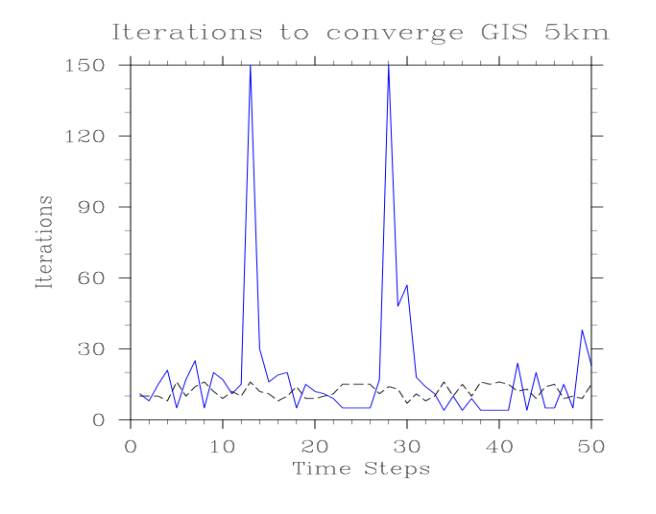

### Number of Processors = 1500

Number of Nonlinear Iterations = 11, 8, 15, 21, 5, 17, 25, 5, 20, 17, 11, 15, 150, 30, 16, 19, 20, 5, 15, 12, 11, 9, 5, 5, 5, 5, 17, 150, 48, 57, 18, 14, 11, 4, 10, 4, 9, 4, 4, 4, 4, 24, 4, 20, 5, 5, 15, 5, 38, 23,

\*\*\*TIME STEP(S) WHICH FAILED TO CONVERGE

Average Number of Linear Iterations per Time-Step = 10.455, 10.875, 10.067, 8.048, 16.4, 10.471, 14.08, 16.6, 12.4, 9.882, 12.0, 10.8, 16.607, 12.133, 11.438, 8.737, 10.75, 14.8, 9.533, 9.833, 10.273, 11.667, 15.2, 15.8, 15.0, 15.0, 11.588, 14.06, 13.938, 7.018, 11.944, 8.929, 10.455, 16.0, 10.1, 15.5, 10.0, 16.25, 15.75, 16.75, 15.75, 12.375, 13.0, 9.45, 14.8, 15.4, 9.133, 10.4, 9.921, 15.13,

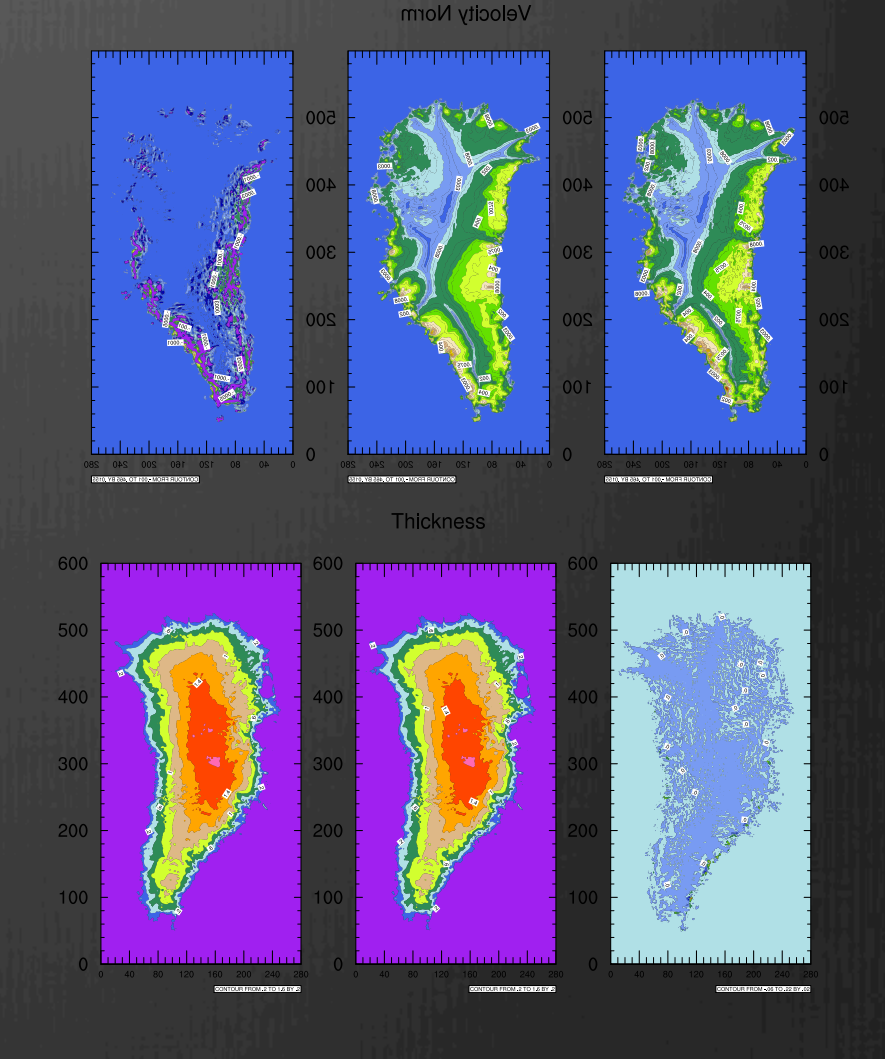

## Working with SDAV to analyze ice2sea CISM runs

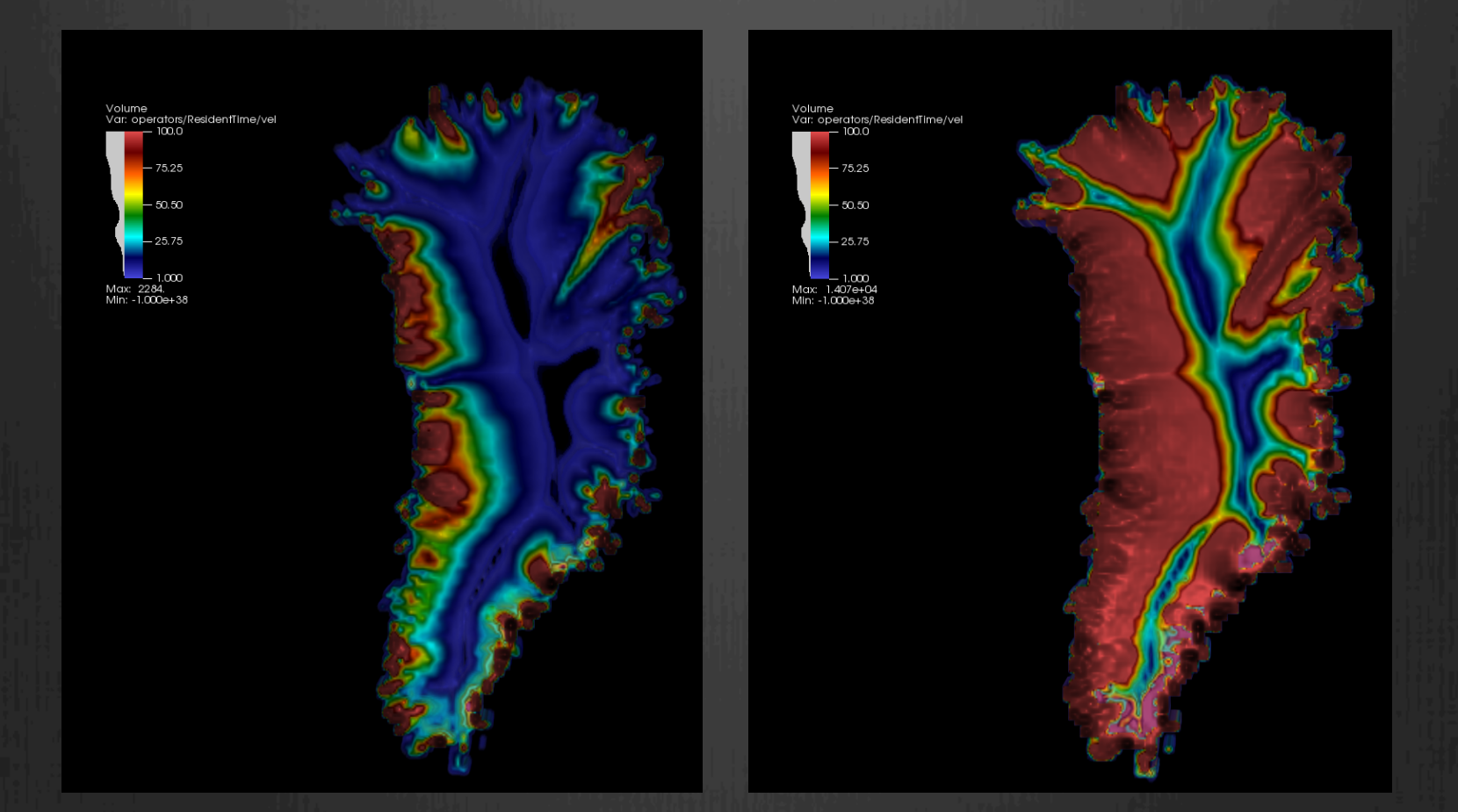

Residence time: a record of how far an ice particle travels isualizations created by Dave Pugmire, ORNL, SciDAC SDAV project

## Connecting to CESM

### (the model and the scientists)

- We want CESM users to measure the impact on CISM of changes made to the CESM, or SMB
- Making connections to AMWG, PCWG, LMWG
- How will CESM folks decide what options of CISM are best to use for their configurations?
	- Dycore choice
	- <sup><sup>®</sup> Resolution</sup>
	- Parameter settings
	- Processor layout

### Segue to ice sheet movies. meantime …

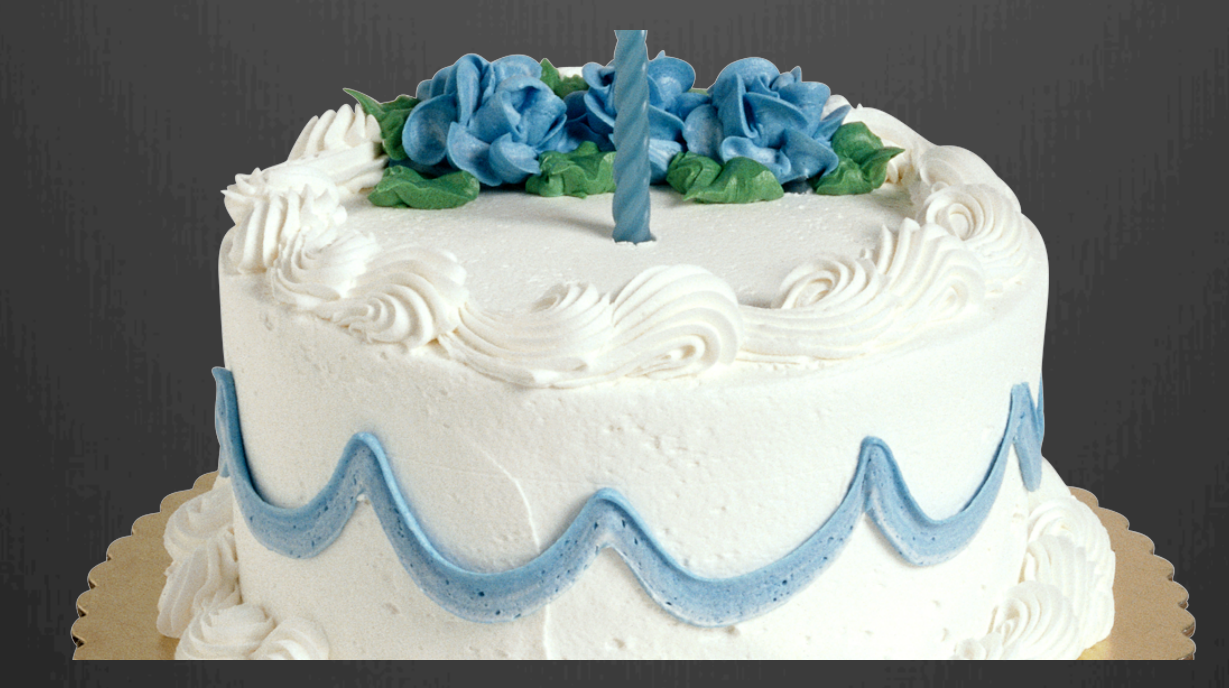

Happy Birthday, Andy!